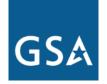

**U.S. General Services Administration** 

# **Federal Acquisition Service**

## **GSA** Carbon Footprint Tool

Jennifer Hazelman September 17, 2015

carbonfootprint@gsa.gov

# GS۸

### Federal Acquisition Service

# Agenda

- Introduction to the CFT
- How the CFT Can Help You with EO 13693
  - Baselines and Goals
  - Create Your Agency Profile and Hierarchy
  - Data Entry
  - GHG Organizational Dashboard
  - QA and Reports
  - FEMP Export
- Register for the CFT
- Questions

#### **U.S. General Services Administration**

### About the GSA Carbon Footprint Tool

## At a glance...

- Web-based tool designed for federal agencies to collect, review, report, and reduce GHG emissions as required by EO 13693.
- Aligns to the Federal Guidance on GHG Accounting and Reporting and the DOE FEMP workbooks
- Created in 2010 with input and road testing from more than 50 Federal agencies. Over 1,000 registered federal users across 30 agencies.
- GSA provides access to the Tool, technical assistance, and limited subject matter expertise for free.
- GSA's goal is to help agencies achieve GHG reduction goals.

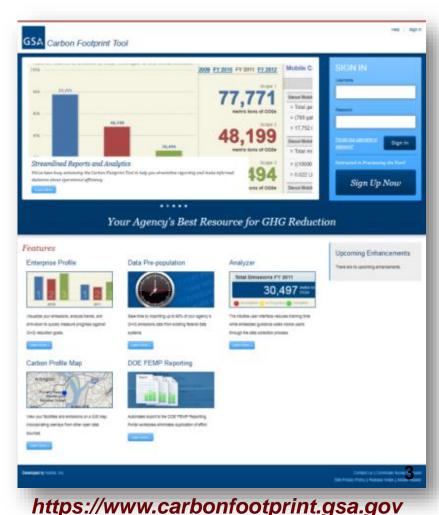

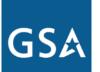

### Federal Acquisition Service

## EO 13693 and the CFT

*"I want to report GHG emissions data to the White House CEQ... with high accuracy, but without excessive effort."* 

## The CFT can help!

- Data Entry: Import, centralized entry, or distributed entry
- Data QA
- Data storage/Year-over-year consistency
- Reporting
- Exporting
- Roll-up

#### **U.S. General Services Administration**

### Federal Acquisition Service

# **CFT Homepage**

- View organization
- Setup
  - Create and update agency profile
  - Manage users and user roles
  - Define baselines and goals
- Enter GHG data
- Review data

➢ Reports

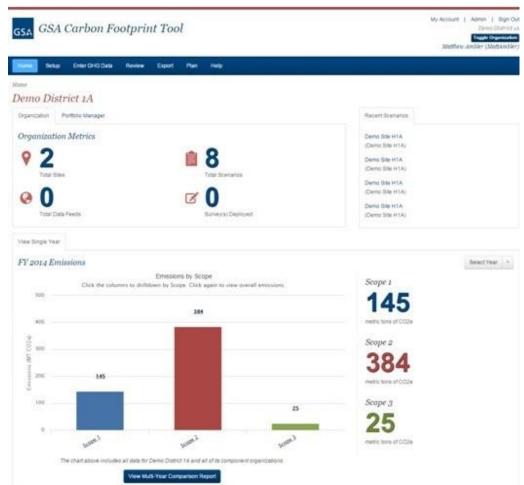

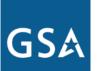

### Federal Acquisition Service

# **Hierarchy and Roll-up**

- Agency
  - Bureau
    - Region
    - Region
  - Bureau
    - Region
    - Region
  - Bureau
- Data Entry occurs at appropriate level
- Reports and Exports include all data within umbrella of selected organizational level
- Special dashboards and reports compare components

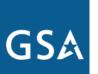

#### **U.S. General Services Administration**

### Federal Acquisition Service

## **Define Baselines and Goals**

| GSA Carbon Footprint Tool                                                                                                    | Goals                                                                                                    |  |  |  |
|----------------------------------------------------------------------------------------------------|----------------------------------------------------------------------------------------------------|--|--|--|
| Home Setup Enter GHG Data Review Plan Help                                                                                                    | GHG Emissions (Scope 1+2)                                                                                                    |  |  |  |
| Home > Setup > Define Baselines and Goals Define Baselines and Goals GSA Demo Agency does not currently have baseline data in the Carbon Footprint Tool. If you would like to have data for GSA Demo. you may inherit it at this level please click here.                                                                                                    | FY09         FY10         FY11         FY12         FY13         FY14         FY15         FY16         FY17         FY18         FY19         FY20         FY21           Scope         1+2         Goal         1         1         1         1         1         1         1         1         1         1         1         1         1         1         1         1         1         1         1         1         1         1         1         1         1         1         1         1         1         1         1         1         1         1         1         1         1         1         1         1         1         1         1         1         1         1         1         1         1         1         1         1         1         1         1         1         1         1         1         1         1         1         1         1         1         1         1         1         1         1         1         1         1         1         1         1         1         1         1         1         1         1         1         1         1         1         1 <td< th=""></td<>                                                                                                    |  |  |  |
| Baselines         Scope 1 + 2 FY08 Baseline (MT CO2e): •         Scope 3 FY08 Baseline (MT CO2e): •         EISA Energy Goal Excluded Building Energy Intensity FY15 Baseline (Btu/GSF):         EISA Energy Goal Subject Building Energy Intensity FY15 Baseline (Btu/GSF):         Fleet GHG emissions per mile Baseline FY14 (MT CO2e)         Total Goal Subject Buildings GSF FY07 | (MT)<br>GHG Emissions (Scope 3)<br>FY09 FY10 FY11 FY12 FY13 FY14 FY15 FY16 FY17 FY18 FY19 FY20 FY21<br>Scope<br>3 Goal<br>(%)<br>FY09 FY10 FY11 FY12 FY13 FY14 FY15 FY16 FY17 FY18 FY19 FY20 FY21<br>Scope<br>3 Goal<br>(MT)                                                                                                    |  |  |  |
| Total Potable Water Consumption Baseline FY07 (kgal): Potable Water Energy Intensity Baseline FY07 (Gallons/GSF): Preliminary or Final ILA Water Baseline FY10 (kgal):                                                                                                    | Building Gross Square Footage           FY03         FY04         FY05         FY06         FY07         FY08         FY09         FY11         FY12         FY13         FY14         FY15           EISA         Energy         Goal         Image: Comparison of the second studget         Image: Comparison of the second studget         Image: Com |  |  |  |

#### **U.S. General Services Administration**

### **Federal Acquisition Service**

## **Enter GHG Data**

- Multiple data types covering all GHG scopes
- Import from EPA Portfolio Manager
- Batch upload existing data
- Manual data entry

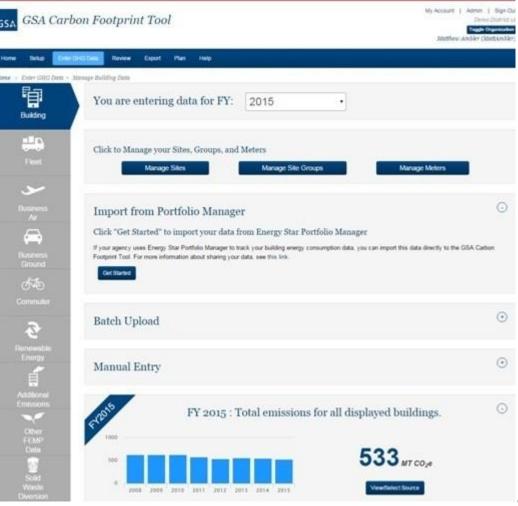

# GS۸

#### **U.S. General Services Administration**

### Federal Acquisition Service

## **Organizational Dashboard**

- Regional emissions by year
- Emissions by scope
- Energy intensity by year
- Water intensity by year

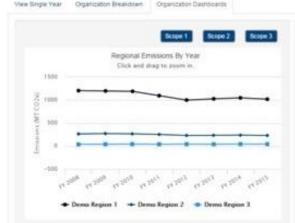

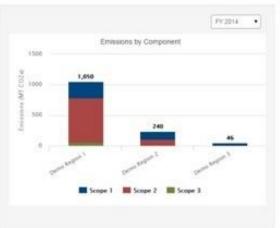

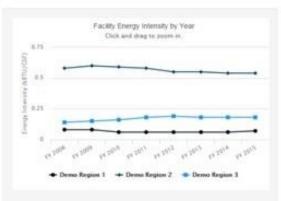

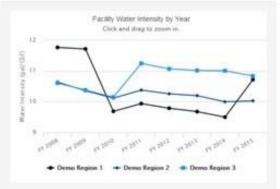

#### **U.S. General Services Administration**

### Federal Acquisition Service

# Year Over Year Comparison Report

- Emissions per year, broken down by scope
- Visualize trends over time

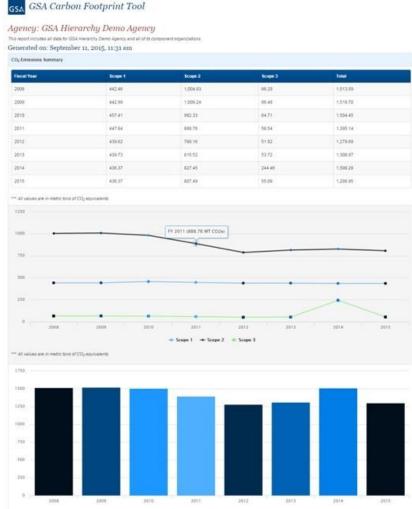

#### **U.S. General Services Administration**

### Federal Acquisition Service

## **Summary Report**

View a summary report of your agency's GHG emissions by type of data – top down or bottom up

| Agency: GSA Hierarchy                                                                               | Demo Agency                                                         | 🖨 Prant |
|----------------------------------------------------------------------------------------------------|---------------------------------------------------------------------|---------|
| Generated on: September 11, 201<br>Its report incluses al data for 0.54 Hierarchy (<br>Prepared by: | 15, 11:30 AEL<br>Sense Agency and all of to component organizations |         |
| Agency                                                                                              |                                                                     |         |
| Reporting Agency:                                                                                   | 05A Hierarchy Demo Agency                                           |         |
| Agency Description:                                                                                 |                                                                     |         |
| Agency Website                                                                                      |                                                                     |         |
| Reporting Period                                                                                    | The base year for this report is FY2014.                            |         |
| Organizational Boundaries                                                                           |                                                                     |         |
| Operational Boundaries                                                                              |                                                                     |         |
| Top Down Summary                                                                                    |                                                                     |         |
| Scope 1                                                                                             | No scope 1 enterprise level data imported.                          |         |
| Scope 2                                                                                             | No scope 2 enterprise level data imported                           |         |
| Stope 3                                                                                             | Commuter Survey Manual Entry 172.429                                |         |
|                                                                                                    | Tobal                                                               | 172.429 |
| Bottom Up Summary                                                                                   |                                                                     |         |
| Notice: Data denoted by 🗯 will not be exporte                                                       | d as part of the DOE Ferry Export.                                  |         |
| Score 1                                                                                             | Stationary Combustion                                               | 436.370 |
|                                                                                                    | Total                                                               | 436.379 |
| Scope 2                                                                                             | Building Electrony                                                  | 827.453 |
|                                                                                                    | Renewable Energy Cliedd                                             | -0.00   |
|                                                                                                    | Total                                                               | 827.453 |
| Scope 3                                                                                             | Ground Business Torver                                              | 17.624  |
|                                                                                                    |                                                                     |         |

SA U.S. General Services Administration

#### **U.S. General Services Administration**

### **Federal Acquisition Service**

## **Additional Features**

- Quality assurance review to ensure data accuracy
- Visualize enterprise on carbon profile map
- Scope 3 Employee Commuter Survey
- Automatically download GHG inventory directly into DOE FEMP Reporting Portal format for easy reporting

#### Features

#### Enterprise Profile Home

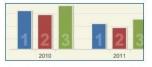

Visualize your emissions, analyze trends, and drill-down to quickly measure progress against GHG reduction goals.

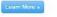

#### Carbon Profile Map

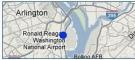

View your facilities and emissions on a GIS map, incorporating overlays from other open data sources.

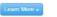

Provided by

# DOE FEMP Reporting

federal data systems

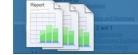

Save time by importing up to 90% of your

agency's GHG emissions data from existing

Data Pre-population

Automated download of the DOE FEMP Reporting Portal workbooks eliminates duplication of effort.

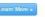

#### QA Review

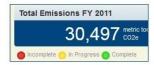

The intuitive user interface reduces training time while embedded guidance walks users through the data collection and QA review process.

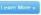

#### Scope 3 Commuter Survey

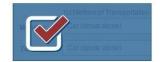

The Scope 3 Commuter Survey as a turn-key solution to capture, calculate, and report Scope 3 Employee Commute information.

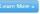

Site Privacy Poli

GSA U.S. General Services Administration

#### **U.S. General Services Administration**

### Federal Acquisition Service

## **Register for the CFT**

Sign In | Help

### GSA GSA Carbon Footprint Tool

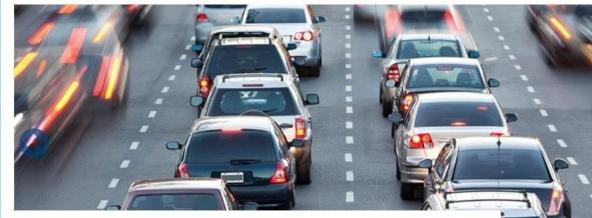

#### Scope 3 Commuter Survey

Find out how your employees actually get to work, what are the greenhouse gas implications, and what you can do to save your staff time and money with alternative work and commuting options.

#### Your Agency's Best Resource for GHG Reduction

The GSA Carbon Footprint Tool is designed specifically to help your agency calculate, report, and reduce greenhouse gas emissions as specified under Executive Order 13693. Sign up now (or log in above) to see how the GSA Carbon Footprint Tool can help your agency!

Interested in Previewing the Tool?

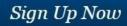

### https://www.carbonfootprint.gsa.gov

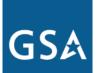

**U.S. General Services Administration** 

Federal Acquisition Service

**Contact Information** 

Jennifer Hazelman GSA CFT Program Manager 816.510.4570 URL: <u>https://www.carbonfootprint.gsa.gov</u> Email: <u>carbonfootprint@gsa.gov</u>